$<<$   $>>$ 

<<用友财务及供应链应用速成>>

- 13 ISBN 9787115126863
- 10 ISBN 7115126860

出版时间:2004-10

页数:192

字数:301000

extended by PDF and the PDF

http://www.tushu007.com

 $,$  tushu007.com

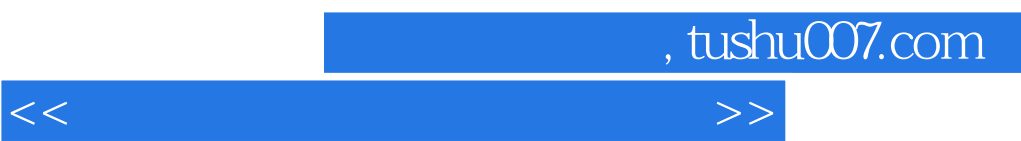

## $\begin{array}{ccc} U8(V8.11 & \hspace{0.5cm} & \hspace{0.5cm} & \hspace{0.5cm} \end{array}$  $5\,$  $\begin{array}{ccc} 1 & & & \text{V8.11} \\ 2 & & & \\ 3 & & & \\ 4 & & & \\ 5 & & & \text{V8.11} \end{array}$  $2$  $3$  $4$ V8.11

 $,$  tushu007.com

<<用友财务及供应链应用速成>>

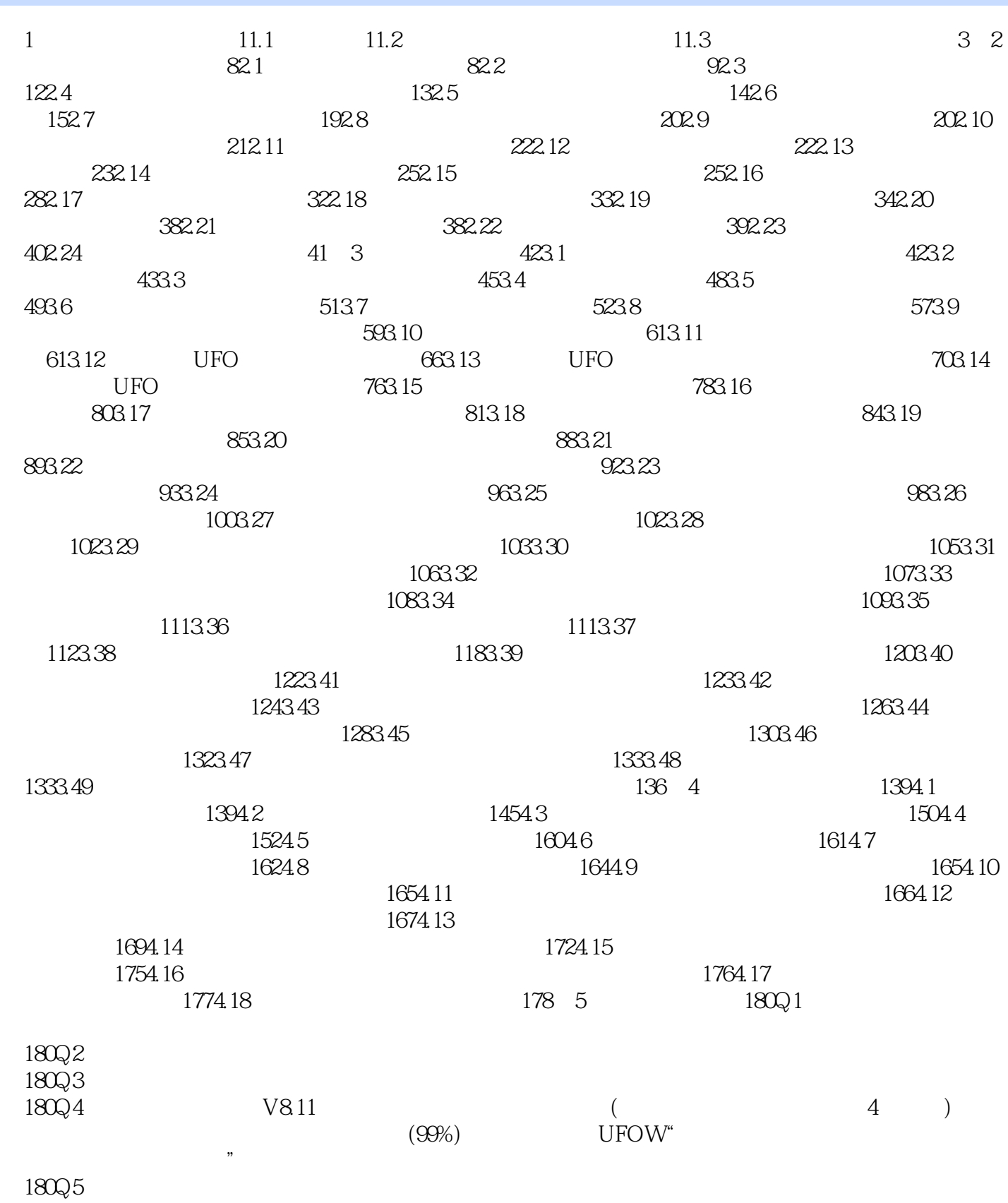

 $181Q6$ 

 $,$  tushu007.com

<<用友财务及供应链应用速成>>

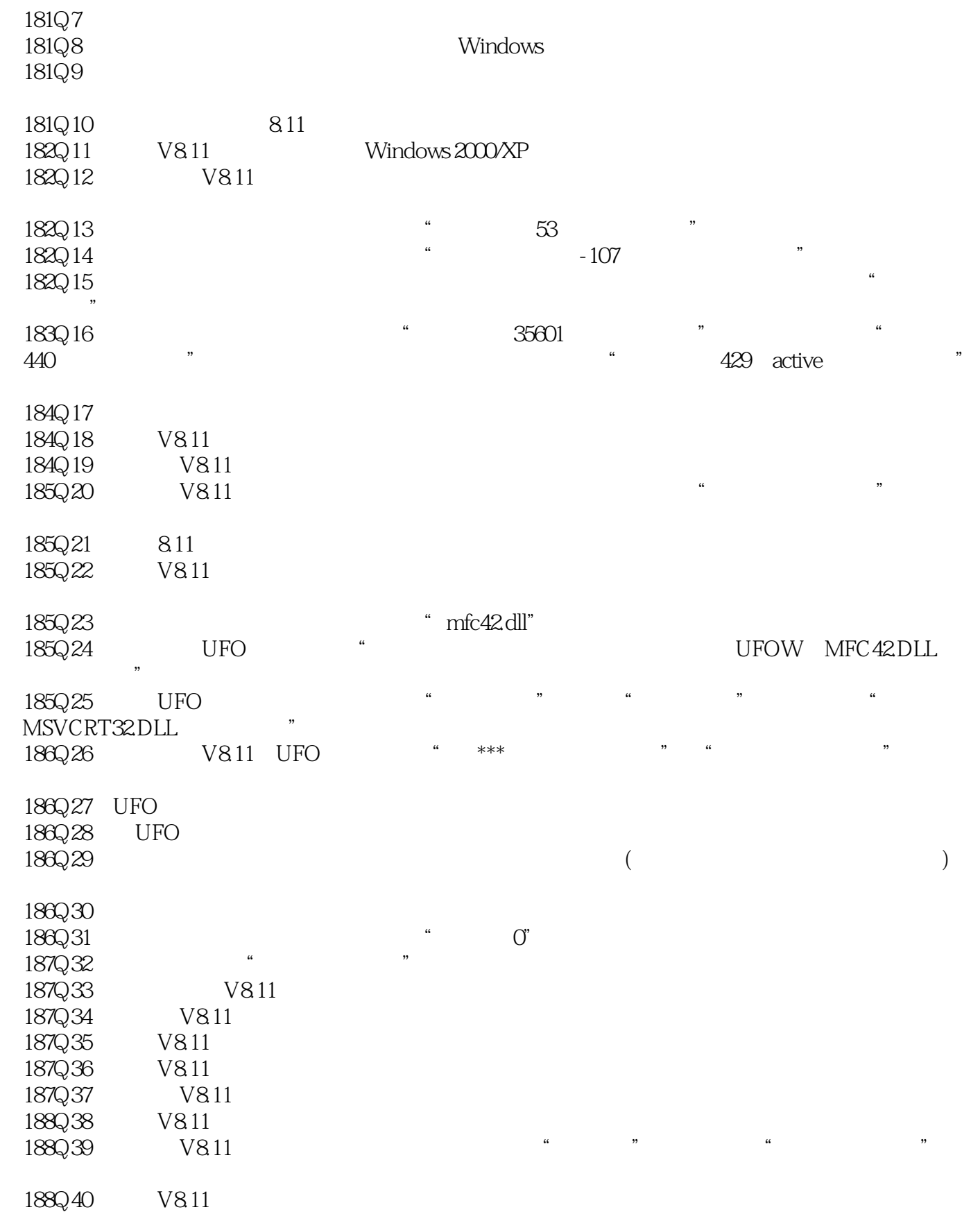

, tushu007.com

## <<用友财务及供应链应用速成>>

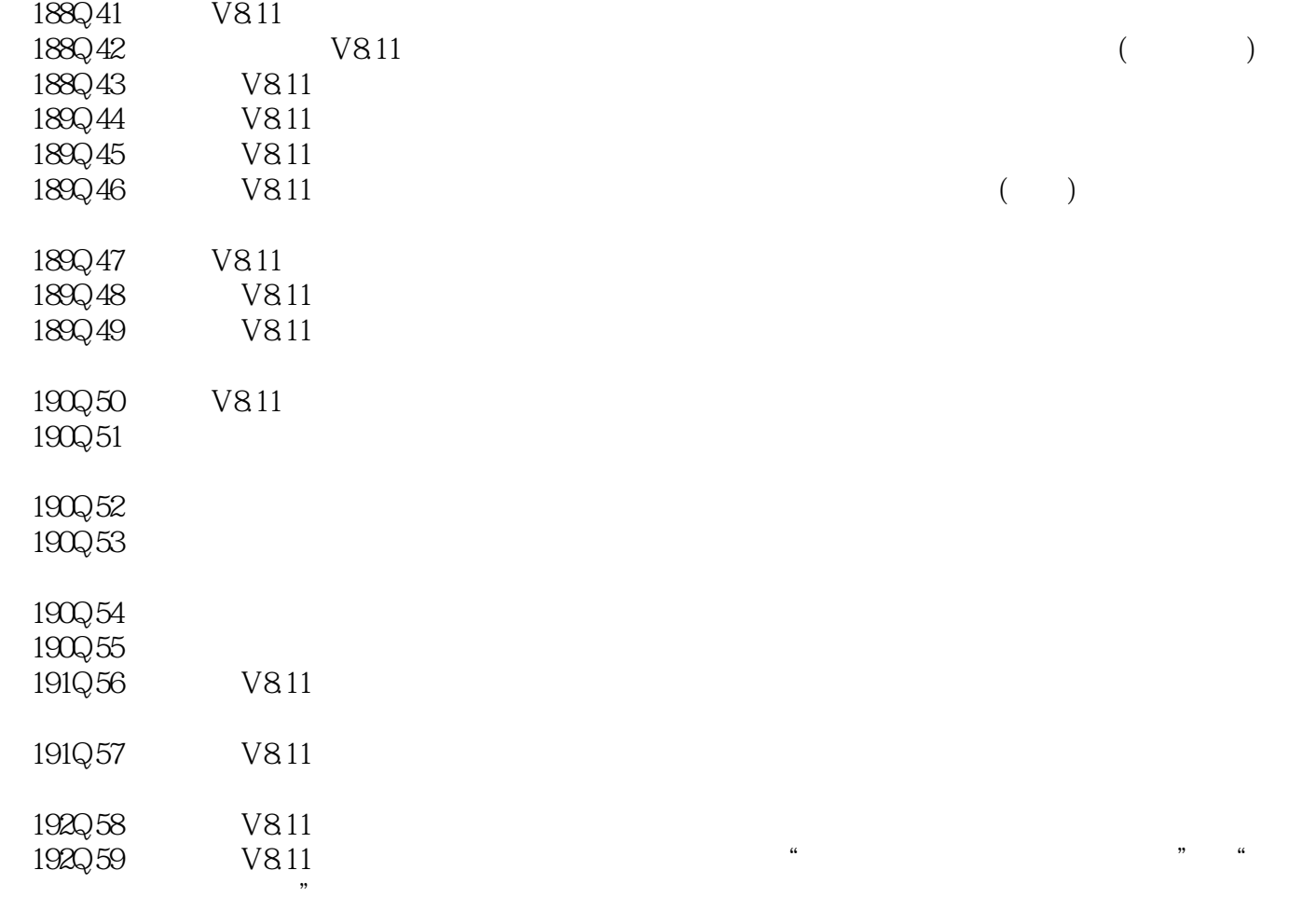

 $\frac{1}{3}$ 

*Page 5*

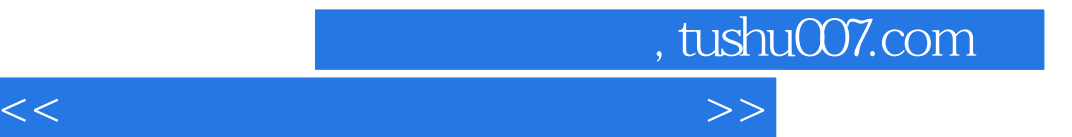

本站所提供下载的PDF图书仅提供预览和简介,请支持正版图书。

更多资源请访问:http://www.tushu007.com